## **Stellingen in schema**

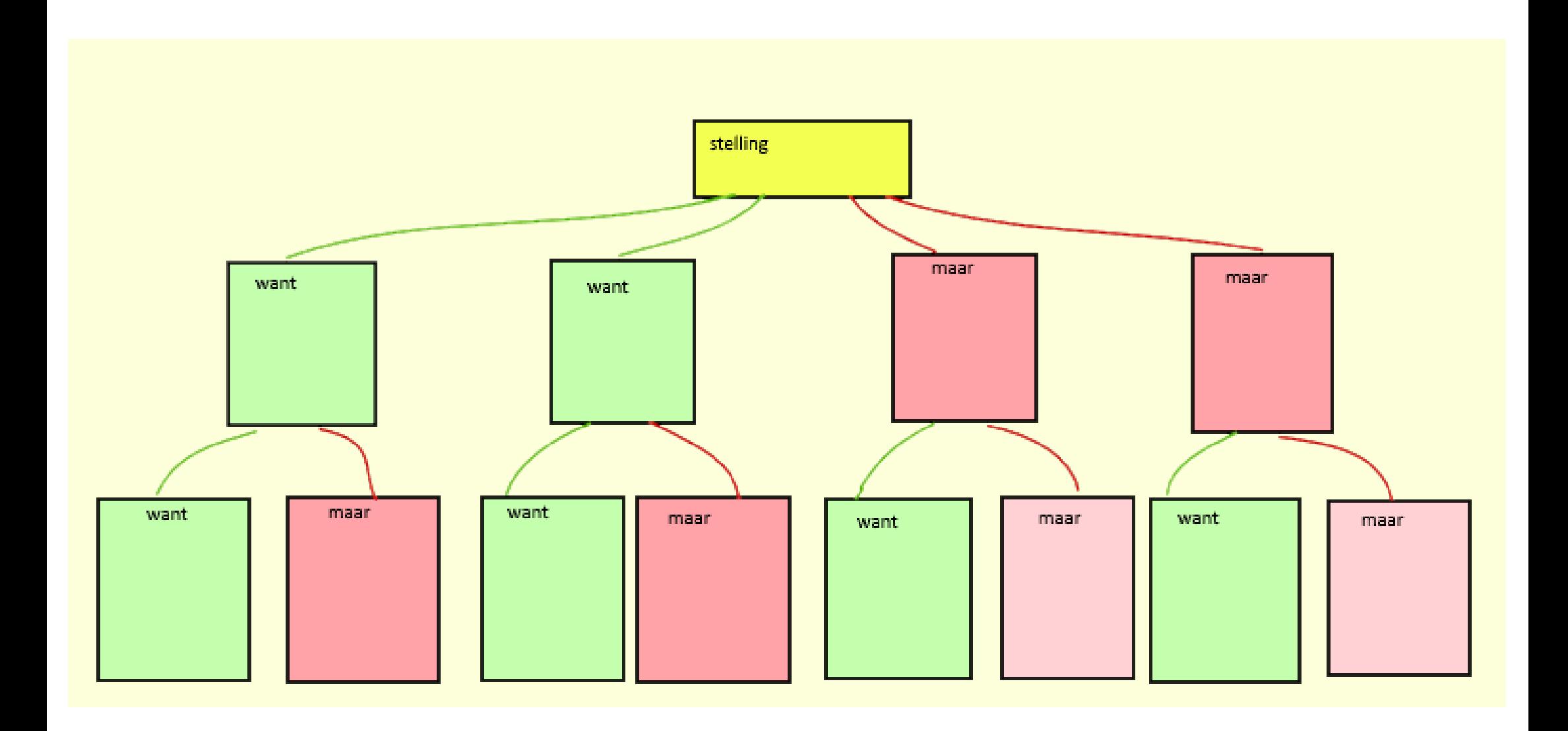